## **COMMON CYBER THREATS**

Here are some common forms of cyber threats to protect against.

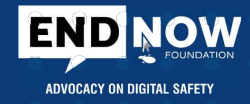

Malevolent software which locks user access by encrypting data using cryptovirology while extorting the payment from the victim in order to dencrypt and restore the files.

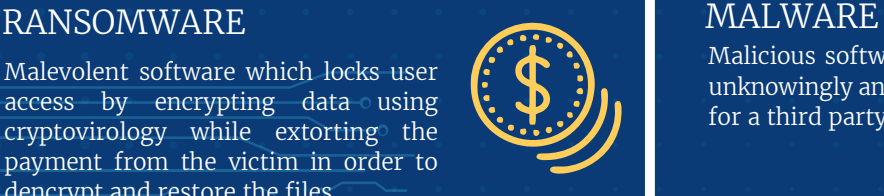

Malicious software installed on a machine unknowingly and performs criminal actions for a third party.

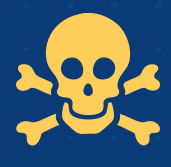

### BOTNETS SPOOFING

A "secret key" that provides entry to devices and connections to be controlled by an attacker for criminal purpose.

Stand alone software which does not require a host program in order to propagate and replicate itself onto other networks and drives damaging data and

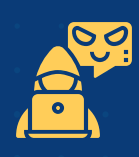

Email messages sent from a fraudulent account masquerading as a legitimate and trusted source as an attempt to gain access to a user's system or confidential information.

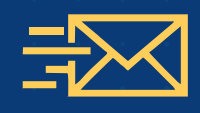

Computer program that contains destructive code disguised as the harmless programming.

### WORM TROJANS PERMIEL UP DENIAL OF SERVICE {DDOS}

Floods bandwidth which makes online systems unavailable.

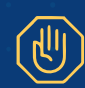

### VIRUS

software as it spreads.

A type of malware that when executed spreads from computer by replicating its programming and infecting user programs and files to change the way they operate or to stop working altogether.

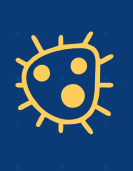

### PHISHING

A DNS server software vulnerability is exposed or a host file is swapped and a legitimate website is maliciously redirected to a scan site where unknowing visitors enter their confidential information.

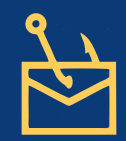

Criminal malware on the hard drive used to covertly monitor user activities.

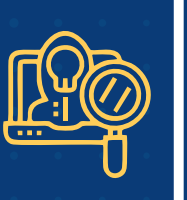

### SPYWARE PHARMING

A DNS server software vulnerability is exposed or a host file is swapped and a legitimate website maliciously redirects to a scam site where unknowing visitors can enter into their own confidential information.

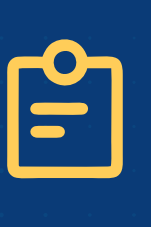

### ADWARE

Can redirect the search requests or automatically render some of advertisements producing the revenue for its creator.

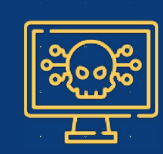

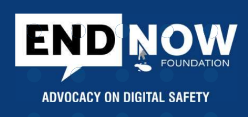

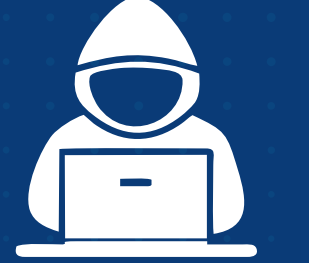

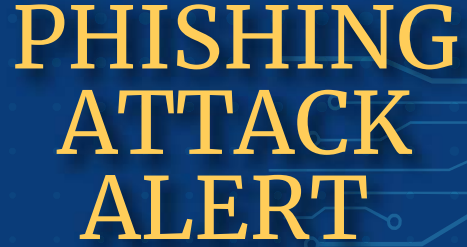

Gear up to protect yourself from cyber criminals.

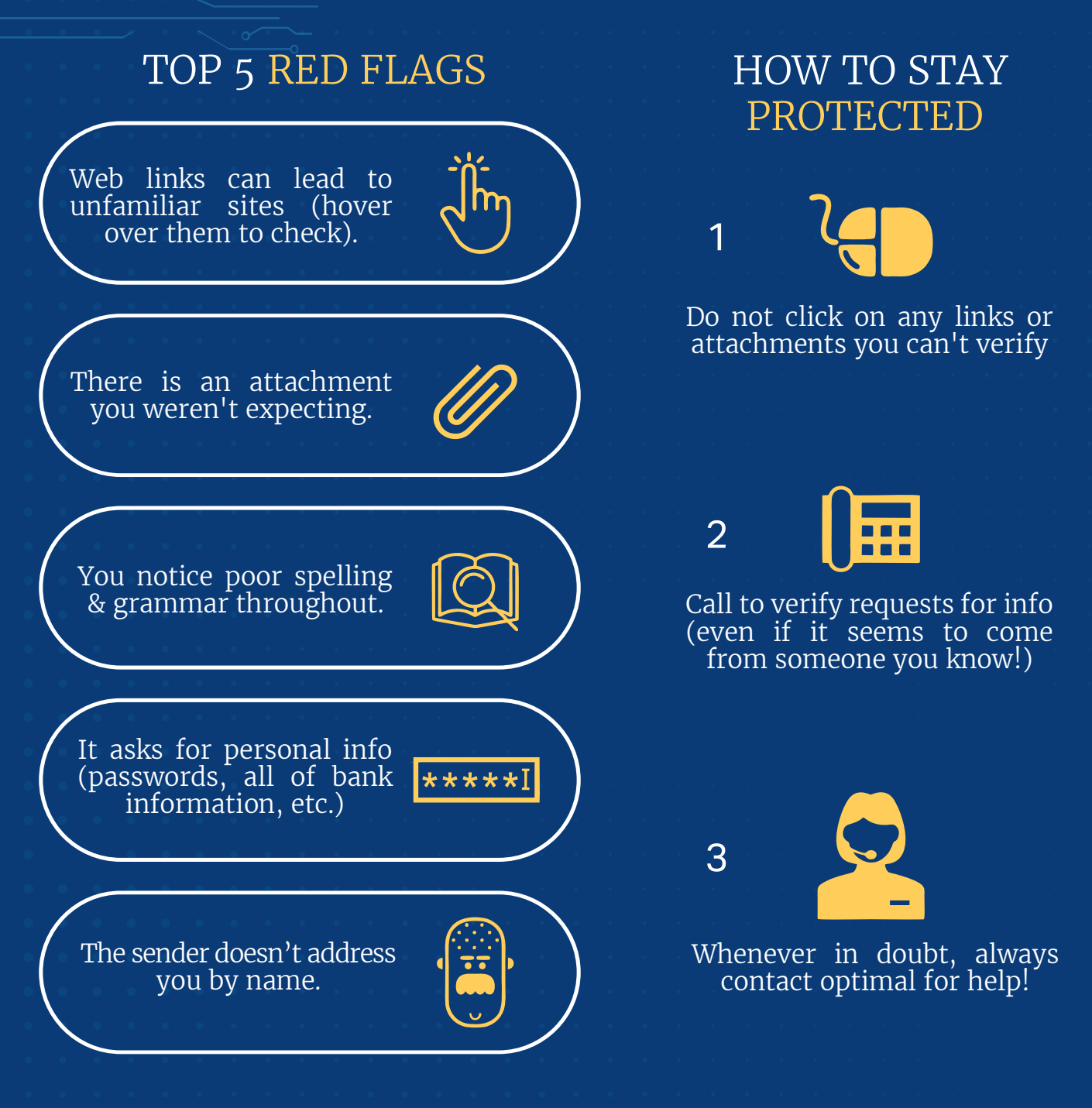

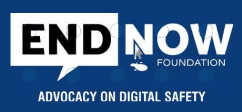

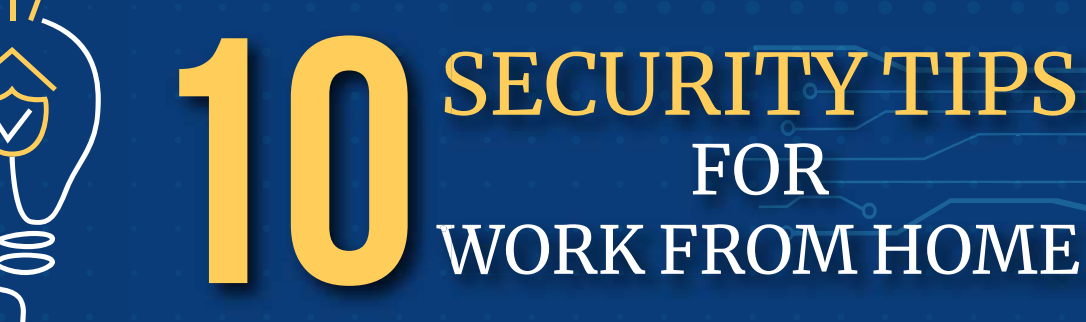

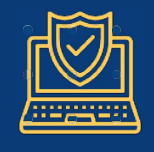

Use your workplace device having all of the security precautions in place.

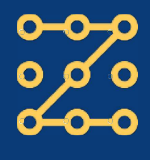

Always use the two - factor - authentication and complex passwords for all accounts<br>and devices.

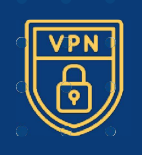

Use VPN to access the data through secure connection.

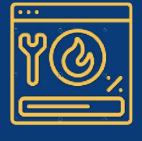

Always enable the Data Loss<br>Prevention (DLP) tools to ensure sensitive data is not lost.

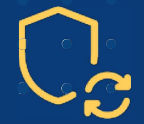

Regularly update OS and  $\bigcap_{\alpha}(\bigcap)$ Antivirus to protect against<br>malware attacks.

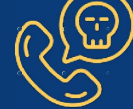

Be aware of the COVID-19 scams, phishing, e-mails, malicious domains and fake apps.

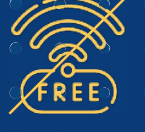

Avoid using the unsecured, free, public wi-fi hotspot or network.

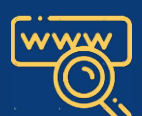

Ensure that only authentic verified URLs are accessed.

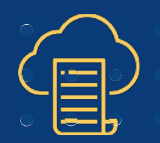

Regular backup of data in your system and cloud (One Drive, G-Drive, etc.).

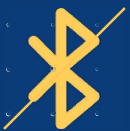

Disable USB ports & System Bluetooth connectivity.

money !

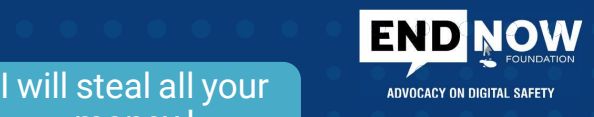

### **THOUSANDS ARE FALLING PREY TO ONLINE JOB SCAMS EACH DAY. DON'T BE ONE OF THEM!**

### Here's how you can spot an internet job scam

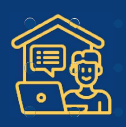

You are immediately selected for the Job.

I got a nice job instantly !

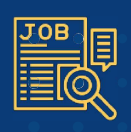

Vague job requirement and job description.

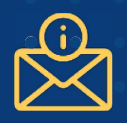

Unprofessionally written e-mails.

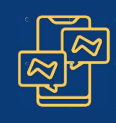

The interview is scheduled on the instant messaging platforms.

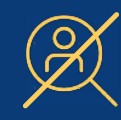

Search results about the Company or the job doesn't show up.

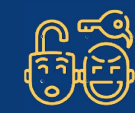

You are asked to provide Confidential Information.

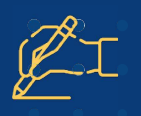

E-mails with no contact information or Company Signature.

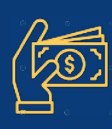

You're asked to Pay.

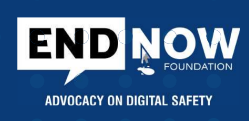

### **STAY SECURE FROM IDENTITY FRAUD**

How to safeguard yourself being an identity victim :

- Do not open short links that have been sent via  $\bullet$ e-mail or SMS.
	- Update Antivirus software both on PC and Mobile phone.
- Don't communicate about financial / password information on e-mail or SMS.
- Do not post D.O.B, Birthplace or Mailing Address  $\bullet$ on Social Media Platforms.
	- Change Passwords periodically.
- Don't have same format of passwords for all applications.
- Periodically check the Bank Statements and  $\bullet$ Credit Card Statements.
- Mention the purpose when you give Xerox copy  $\bullet$ of the PAN Card/Aadhar Card.

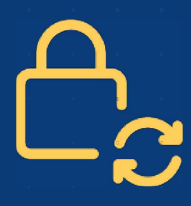

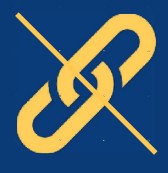

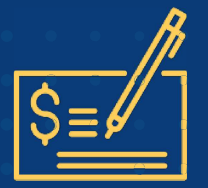

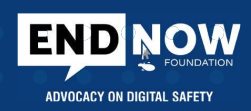

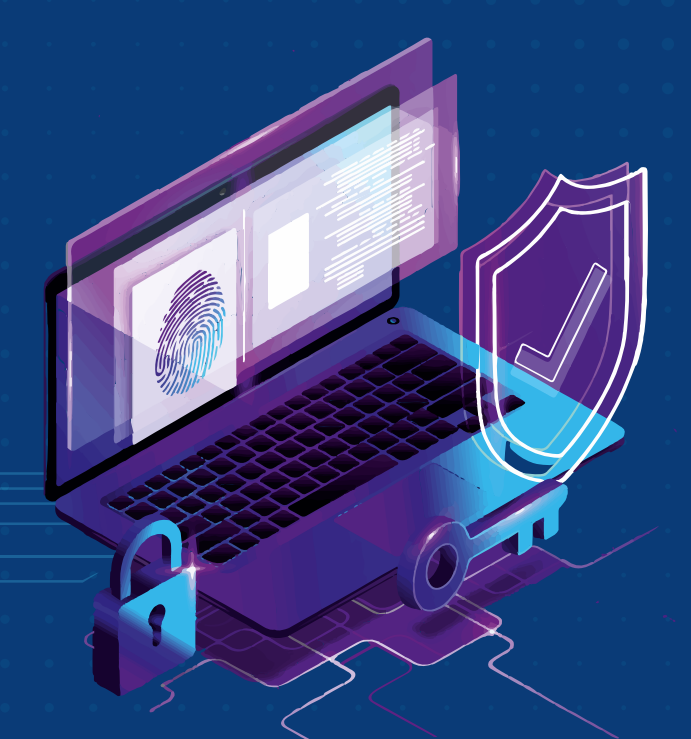

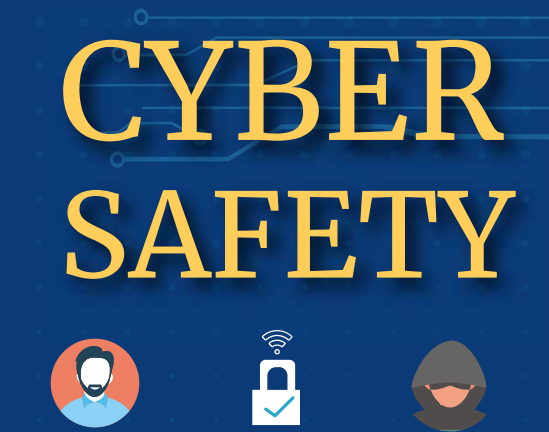

How to stay safe online

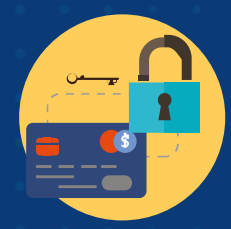

Alawy keep your information & the passwords private

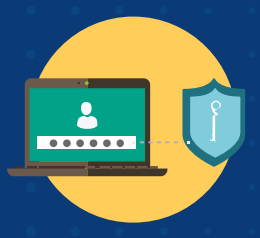

Choose the strong passwords

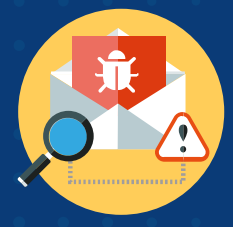

Always check the leavoid phishing<br>e-mails before you lease the scams e-mails before you open them

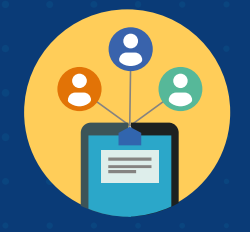

Be careful of what you are posting

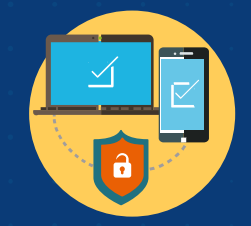

Protect all of your and Remember<br>devices with an devices devices with an antivirus

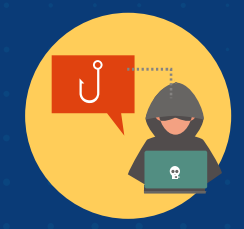

Avoid phishing &

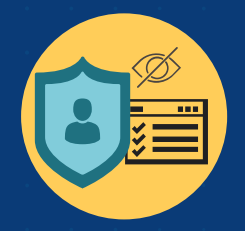

Always check your privacy settings

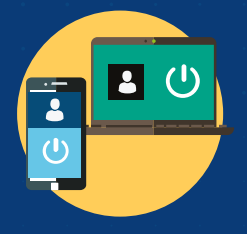

Remember to log

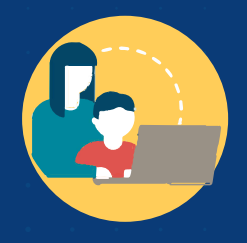

Always keep your children safe online

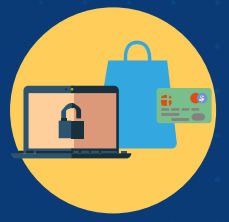

Shop safely on the trusted websites

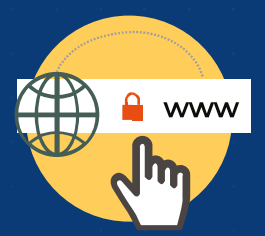

Check the website url

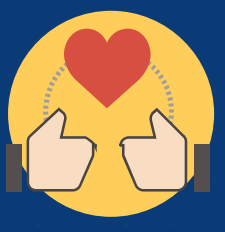

Respect yourself & others online

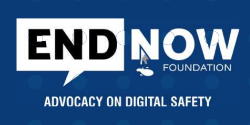

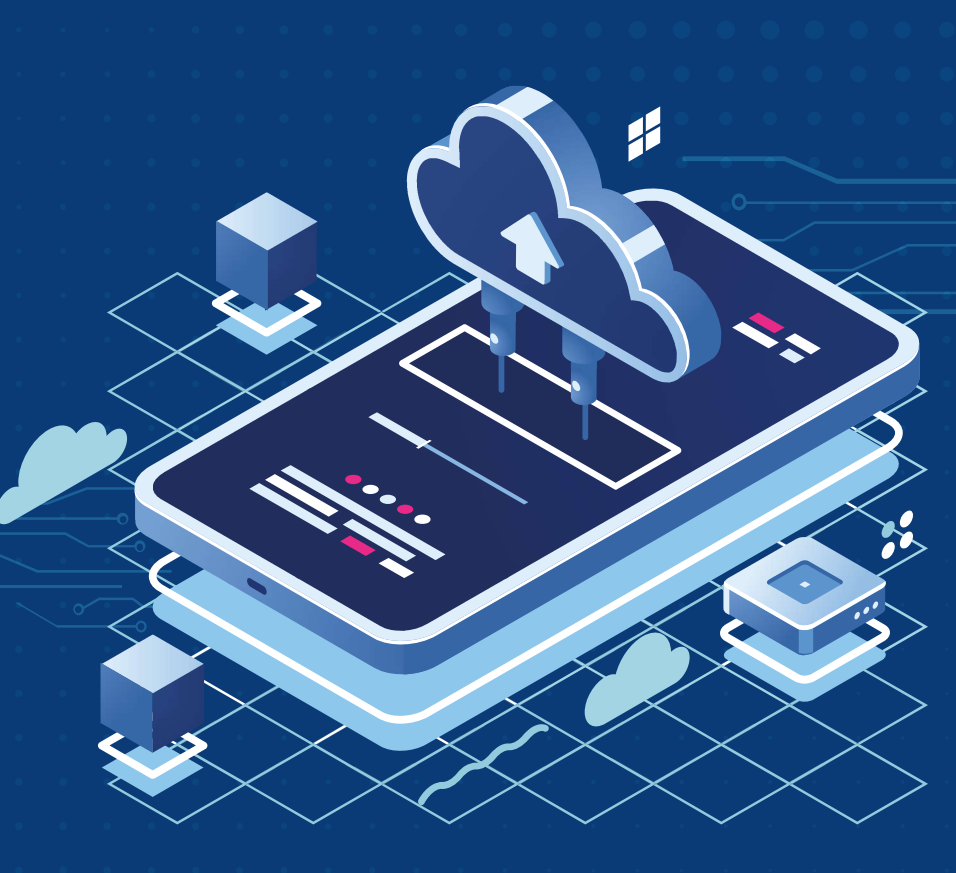

# **KEEPING YOUR SMARTPHONES & TABLETS SAFE!**

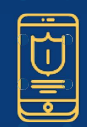

Smartphones and Tablets need and even more Protection than your 'Desktop' equipment.

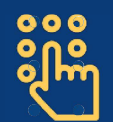

Switch on the PIN / Password or the Protection / Fingerprint Recognition for mobile devices.

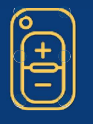

Configure that can be Tracked, Remotely wiped or Remotely locked.

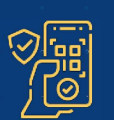

Use 'Automatically Update' and keep your devices (and all installed apps) up to date.

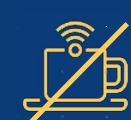

Don't connect to Public Wi-Fi, use 3G or 4G connections or use VPNs.

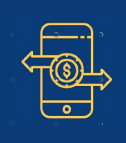

Replace devices that are no longer supported by the manufacturers with up-todate alternatives.

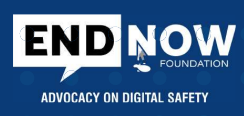

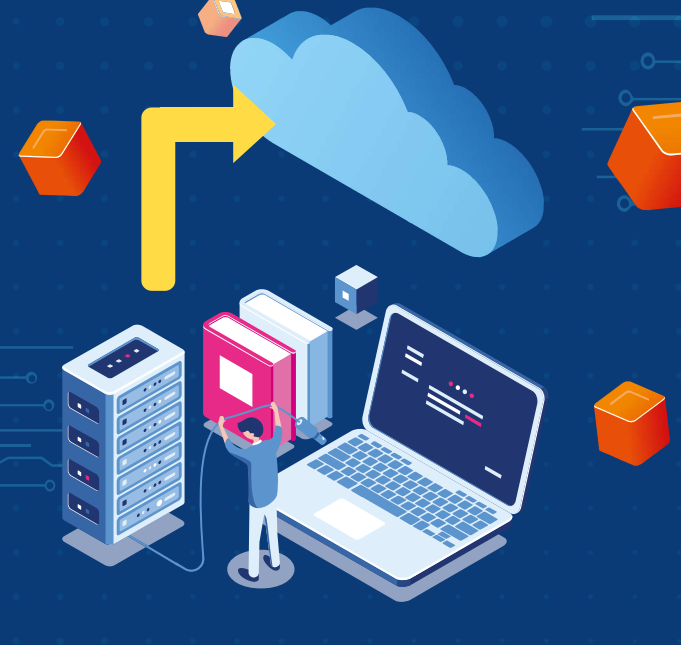

# **BACKING UP YOUR DATA**

### A better approach !

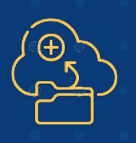

Take the regular backups of your important data and test that they can be restored.

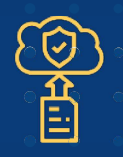

Identify what needs to be<br>backed up, i.e. documents,<br>photos e-mails contacts backed up, i.e. documents, photos, e-mails, contacts and calenders.

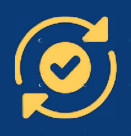

Test the restoration of data at regular intervals to an alternate device.

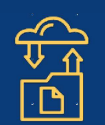

Consider backing up to the cloud and you'll also be able to access it from anywhere.

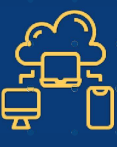

Ensure that the device containing your backup is not permanently connected to any network.

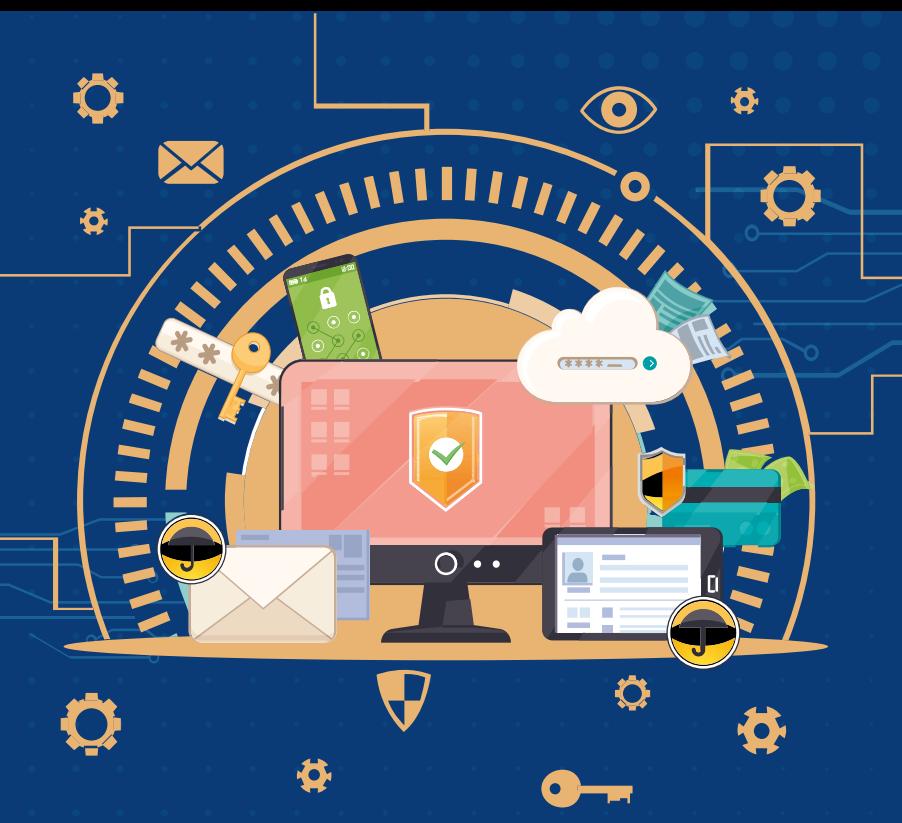

# **PREVENTING MALWARE DAMAGE**

Avoid unexpected pop-ups , strange e-mails & .exe extension files

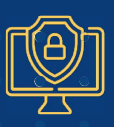

Use Antivirus Software on all devices. Install only approved software.

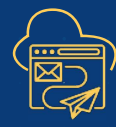

Control all of the access to the removable media. Encourage to transfer files via e-mail or cloud storage instead.

ADVOCACY ON DIGITAL SAFETY

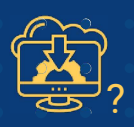

? unknown sources. Prevent from downloading third party apps from

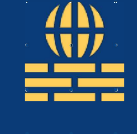

Switch on your firewall to create a buffer zone between your network and the internet.

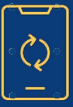

Patch all Software and Firmware by using the 'Automatic Update' option.

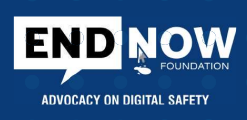

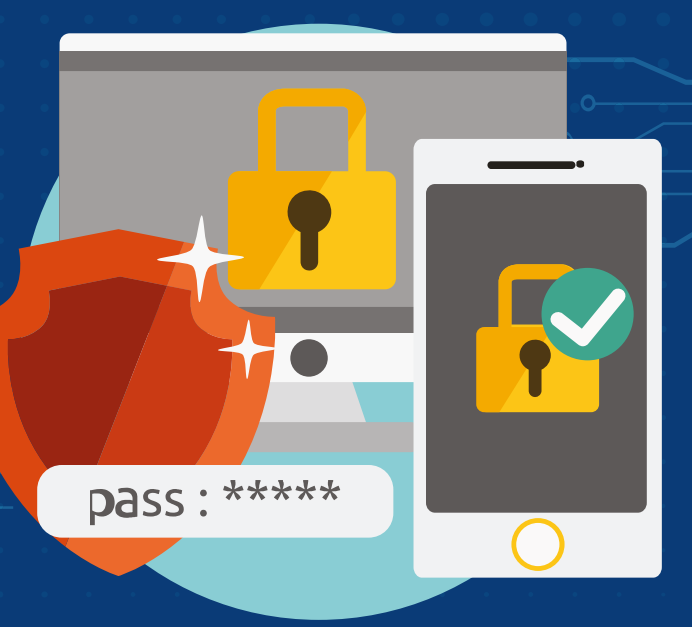

# **USING PASSWORDS**

### To protect your data !

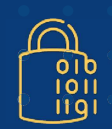

Make sure all use encryption products that require a password to boot.

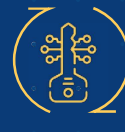

Enforce Password changes at Periodic Intervals.

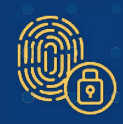

Switch on the password / PIN protection or the fingerprint recognition for all devices.

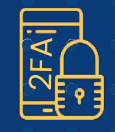

Use Two Factor Authentication (2FA) for banking, e-mail & social media sites.

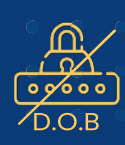

Avoid using easily predictable passwords (i.e. Family, Pet, First Names, etc).

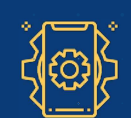

Change manufacturers' default passwords on device.

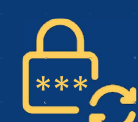

Provide secure storage and user can reset their own passwords easily.

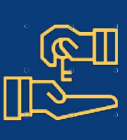

Use a Password Manager Tool 'Master Password' (that provides access to all other passwords)

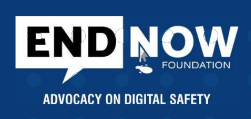

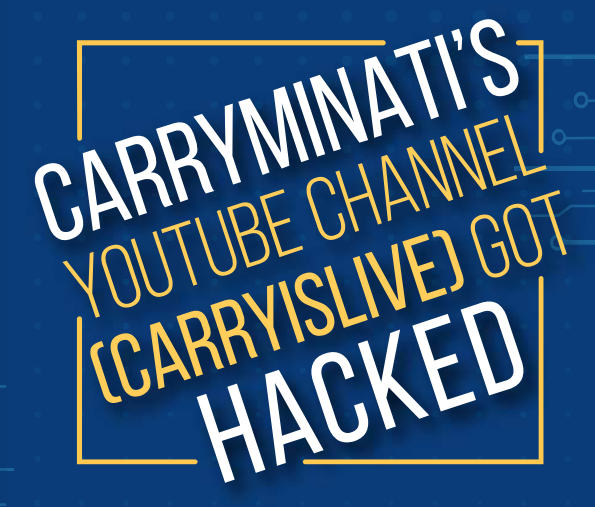

### **ENABLE TWO - FACTOR AUNTHENTICATION**

### If their accounts are hacked, yours can be easily hacked too

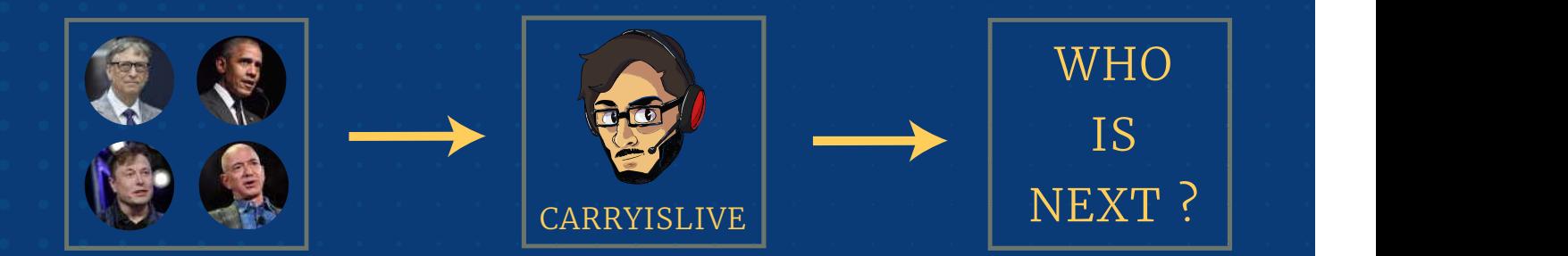

### Follow the steps for two-factor authentication

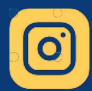

Settings  $\longrightarrow$  Security  $\rightarrow$ Two Factor Authentication **The Tandary Two** Factor Authentication

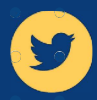

Settings & Privacy  $\longrightarrow$  Ac- $\frac{\text{counts}}{\text{1}}$  Security  $\rightarrow$  10 Text Message

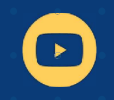

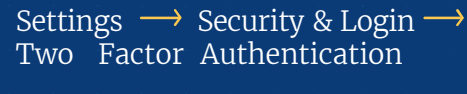

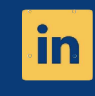

Settings & Privacy  $\longrightarrow$  Login & Security  $\longrightarrow$  Two Step Verification

Google Account  $\longrightarrow$  Security  $\rightarrow$  2 - Step Verification

### **10 INTERNET SAFETY TIPS FOR PARENTS**

ADVOCACY ON DIGITAL SAFFTY

Digital citizenship and internet safety

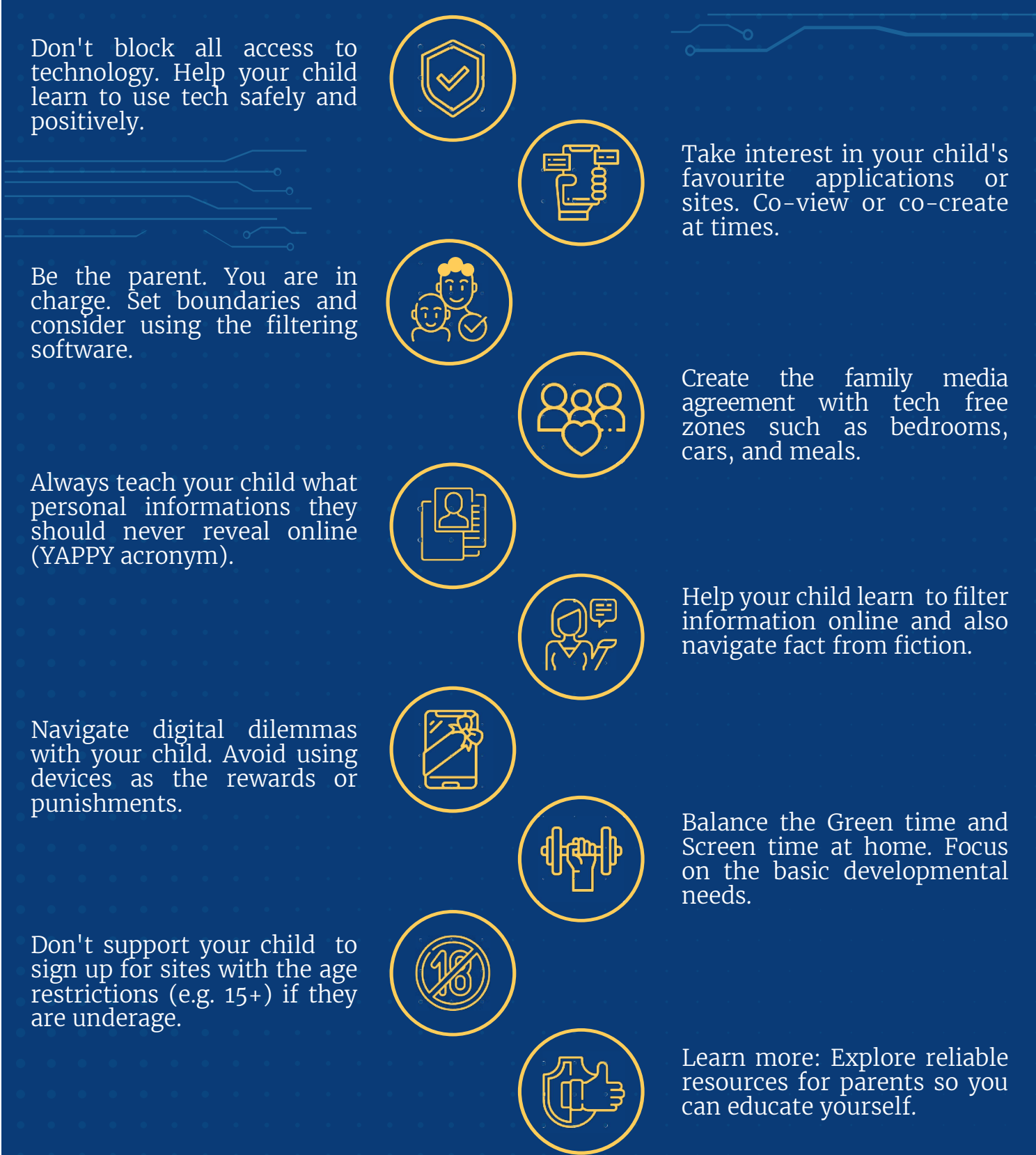

### **10 INTERNET SAFETY TIPS FOR KIDS**

### Digital citizenship and internet safety

Laws : Many sites and web<br>tools are 13+. Most images<br>and work online are protected<br>by copyright.

Friends : Don't add or meet online friends without parent permission. Do not trust on everything friends tell you.

Reputation : Do not post  $\sim$  birthday. anything you wouldn't want<br>teachers, family, friends,<br>and future employers to see.

Bullying : Tell someone if you  $\begin{pmatrix} 2 & 3 \ \end{pmatrix}$ <br>happening to you or other people you know. Accounts : Choose some

Manners : Be polite and respectful at all times. Treat others online how you'd like<br>to be treated.

Talk : Tell your parents what you're doing online. Always ask a trusted adult if you're unsure of anything.

Privacy : Keep your personal info private : Your full name, plans, password and your

ADVOCACY ON DIGITAL SAFFTY

Question : You can't believe everything you read and see online as there is a lot of incorrect and biased info.

sensible email addresses and<br>usernames and use strong passwords and don't share them with others.

Unplug : Balance your screen<br>time and green time. Get<br>outdoors, move, play, and<br>interact face to face.

# Nodal Cyber<br>Cell Officers

**END NOW** 

**ADVOCACY ON DIGITAL SAFETY** 

Cyber Crime Reporting Portal www.cybercrime.gov.in

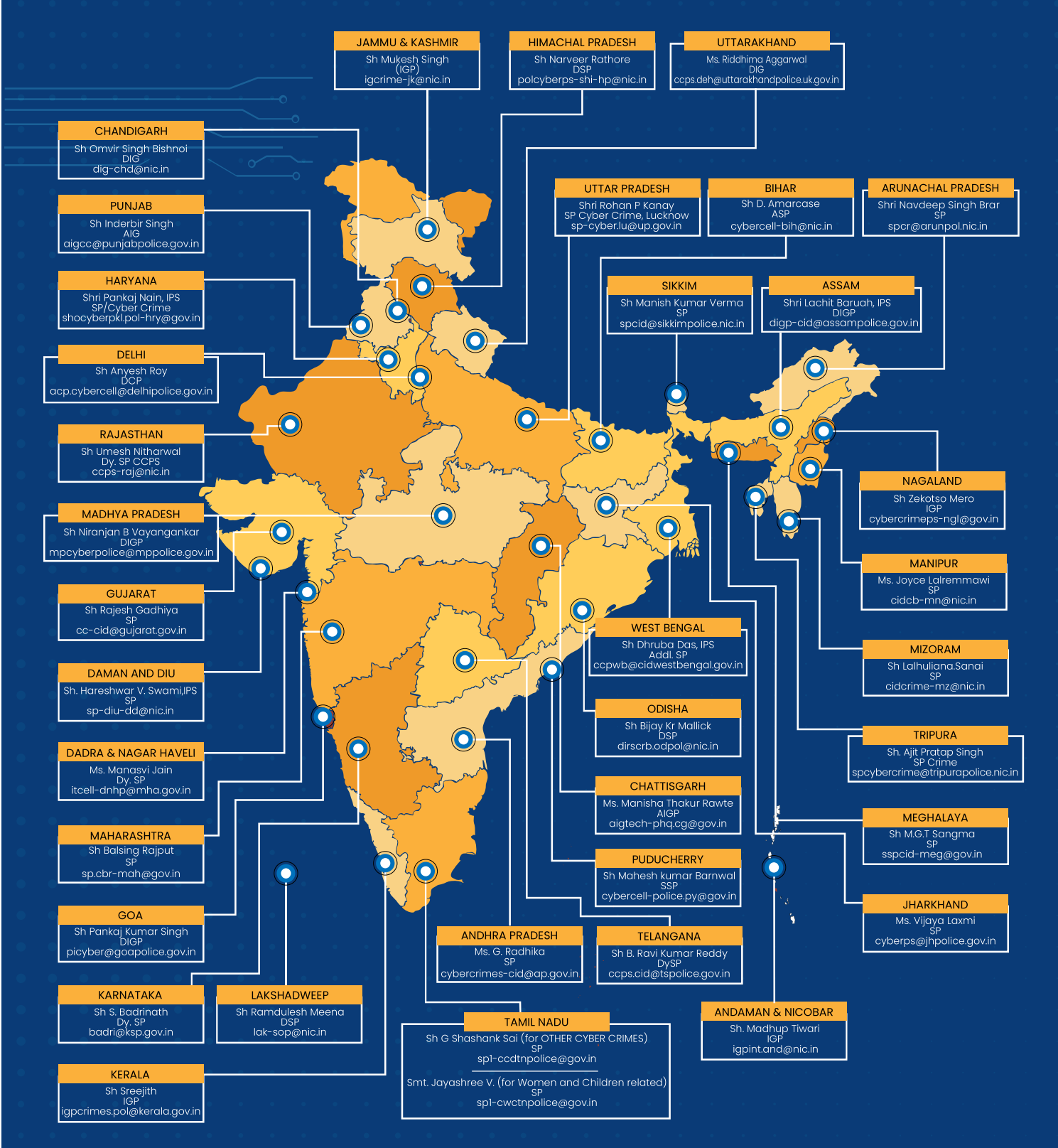

# **Grievance Officers Cyber Cell**

**END NOW** 

**ADVOCACY ON DIGITAL SAFETY** 

Cyber Crime Reporting Portal www.cybercrime.gov.in

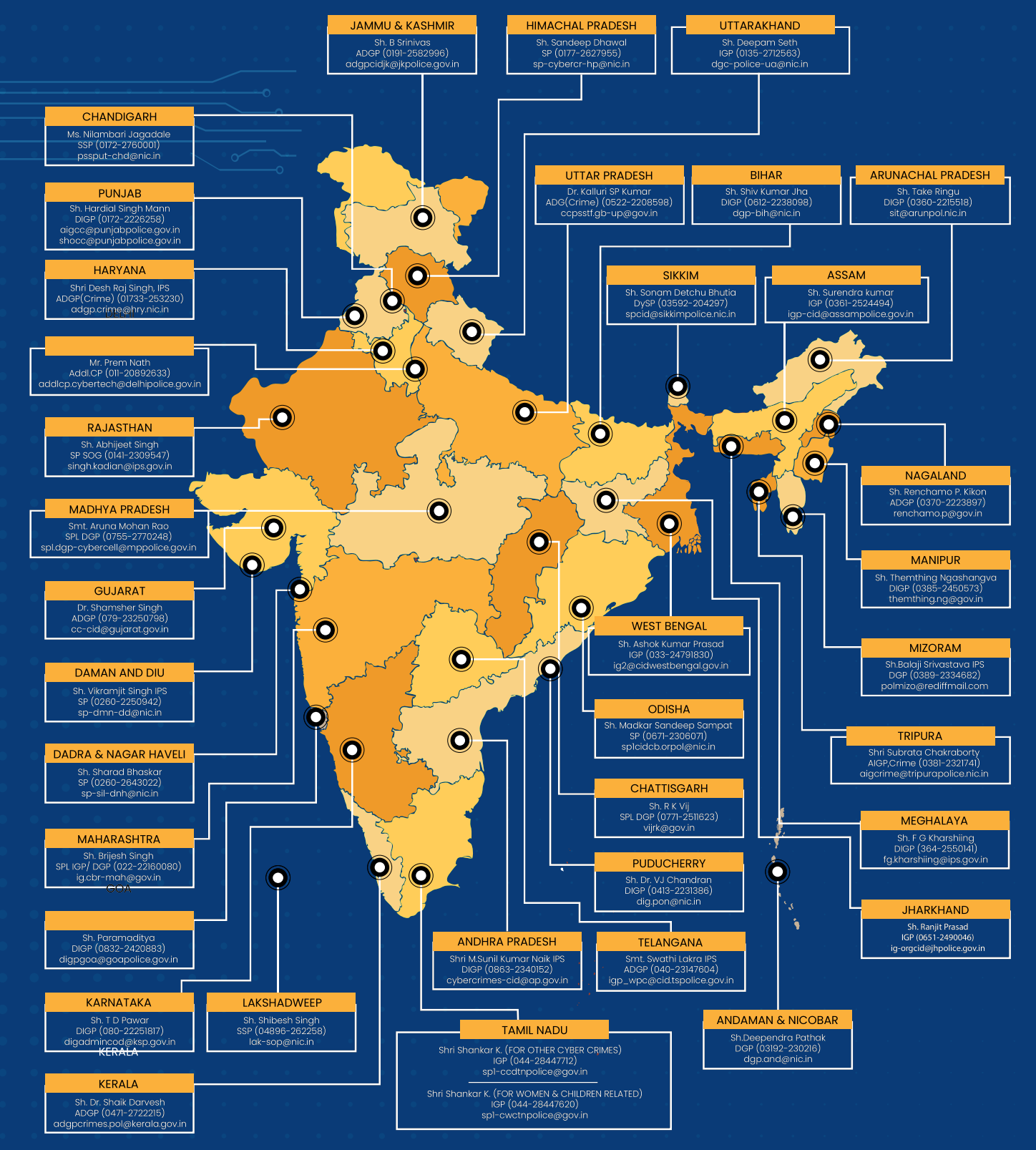